## **How to Install HUA Tools**

- 1. Downloa[d HUA Dongle Rev.1.0.1.exe](http://www.4shared.com/file/D1VZCT-mce/HUADongle_All-in-One__Rev101.html)
- 2. Press "Next"

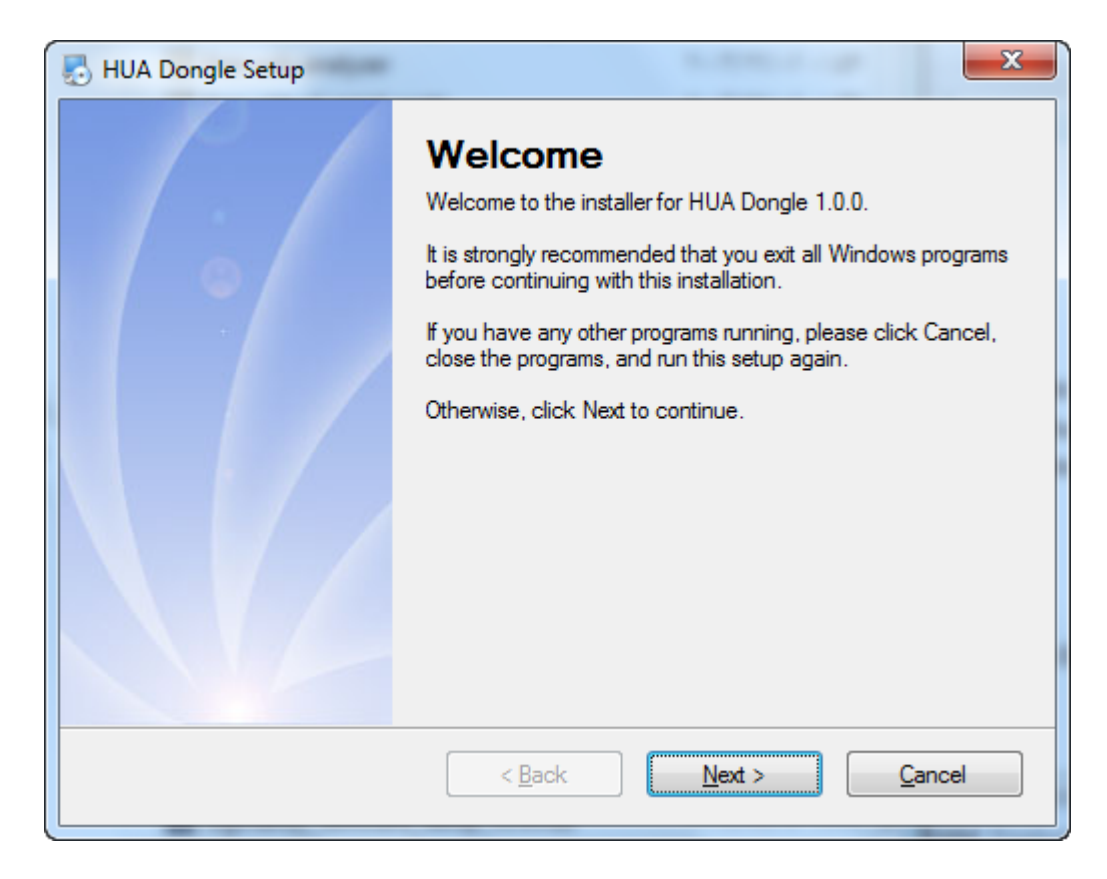

3. Press "Next" again

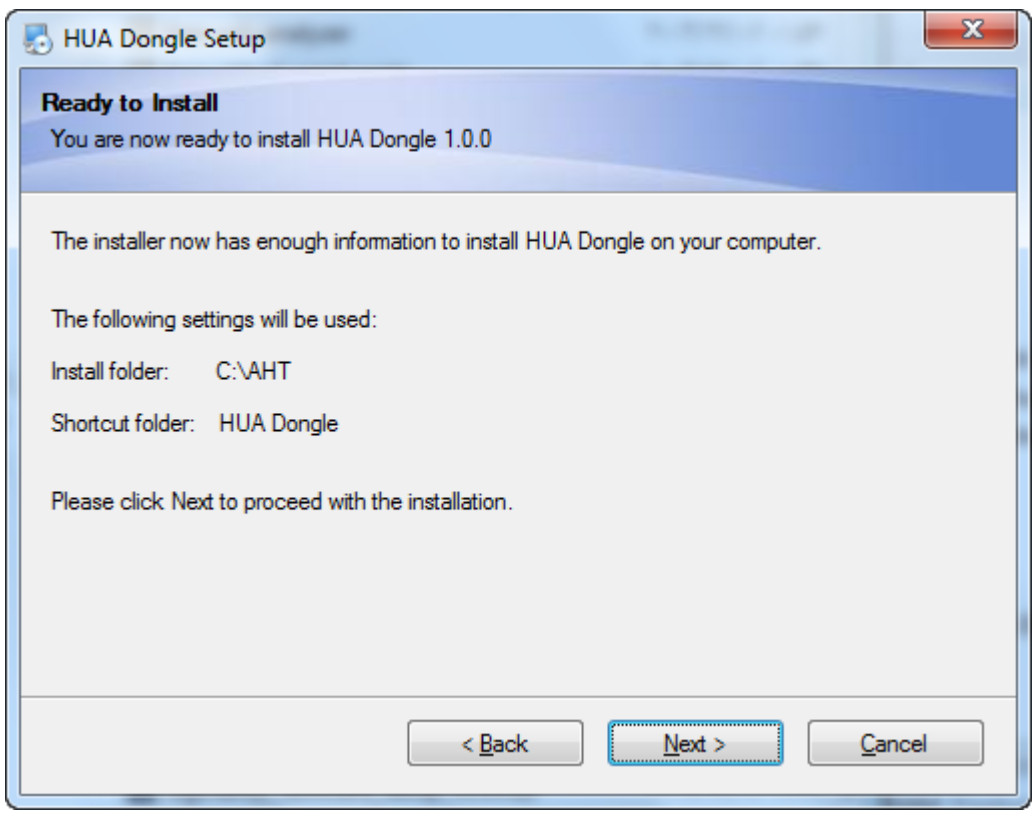

## 4. Wait until setup is complete

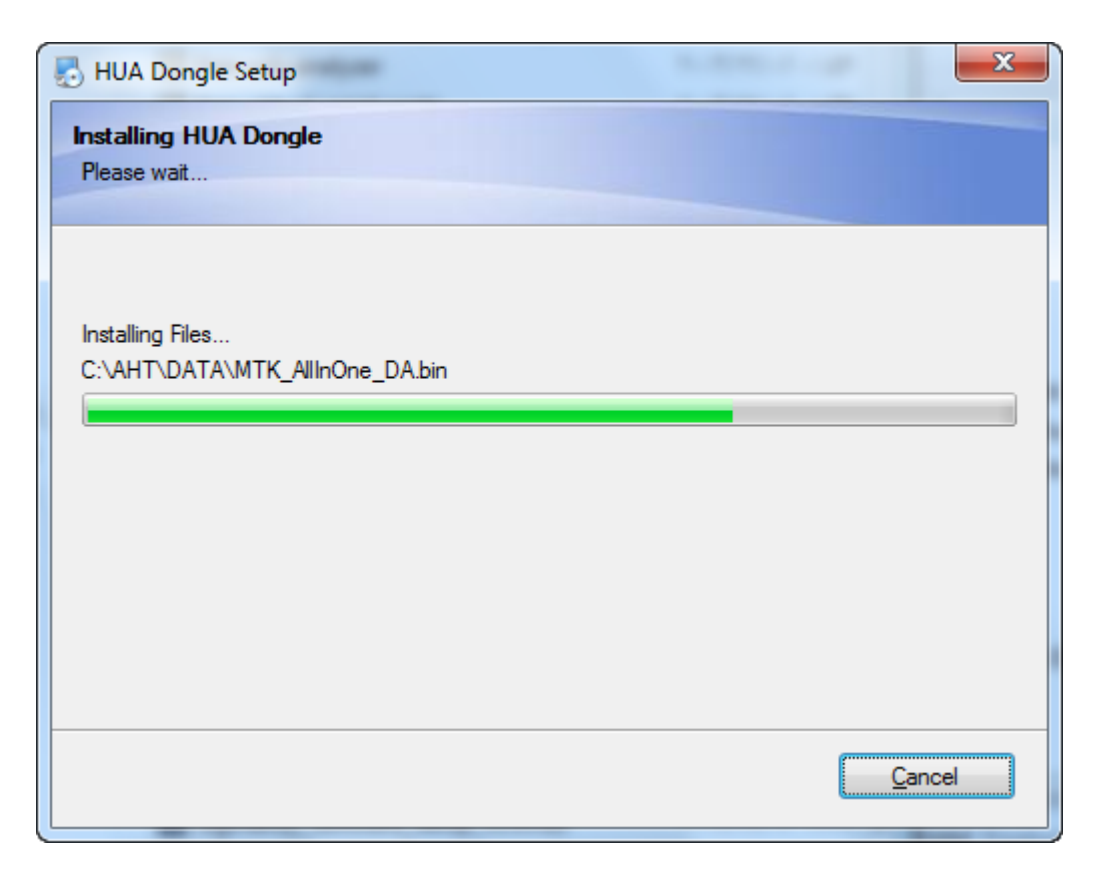

## 5. Press "Finish" button

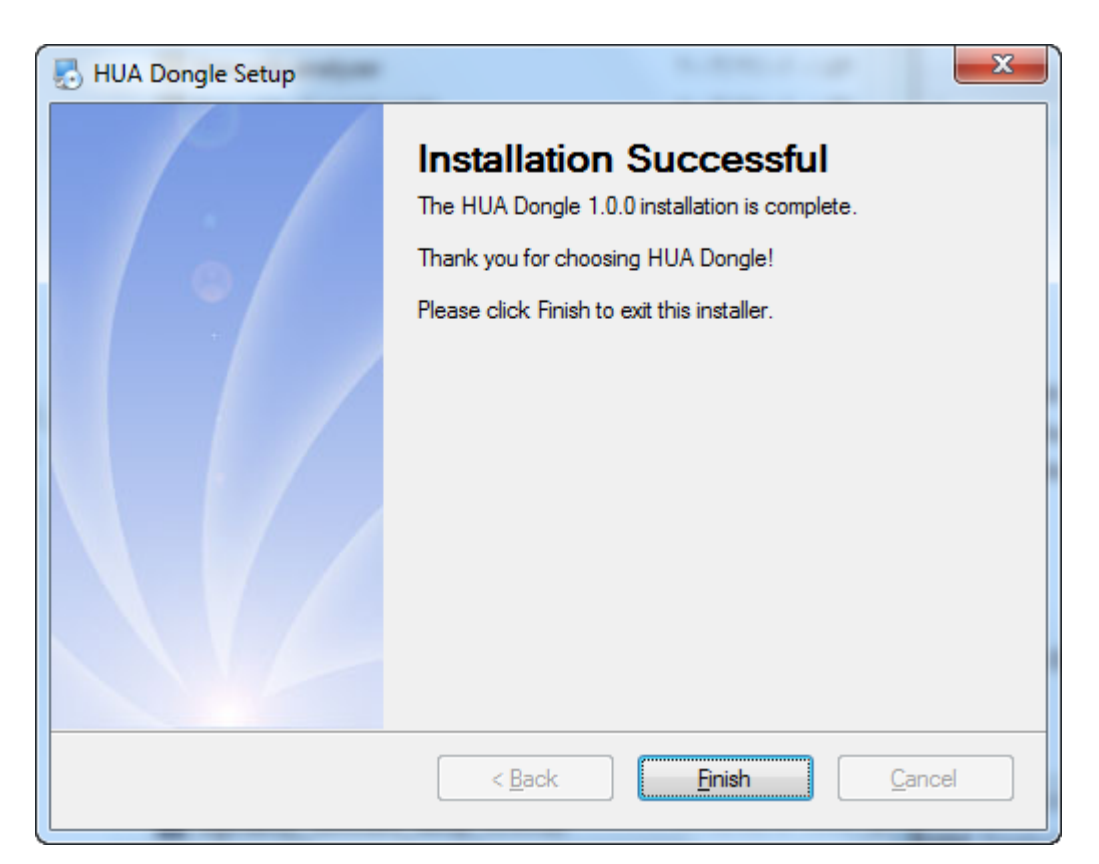